Pro-inflammatory cytokines and adipokines upregulation through NF-kB Primary human adipocytes were isolated from 20 subjects among 10 overweight and 10 activation in adipose tissue has been considered to have an important obese with and without hypertension, cultured, then treated with 10 ng/ml LPS, with and function in the pathogenesis of obesity-related hypertension. This study was without NF-κB inhibitor, SN50 (50 μg/ml) at different time points. TNF-α secretion and aimed to ascertain the effect of NF-κB inhibitor, (SN50) on TNF-alpha and NF-κB p65 activity were detected in supernatants extracted from cultured cell treated and AGT secretion and expression in mediating the anti-inflammatory effect untreated with LPS and SN50 by ELISA. NF-κB p65, TNF-α and AGT proteins expression through its effects on NF-κB activity in human adipose tissue. were detected by western blot. TNF-α and AGT gene expression was detected in cells and performed using quantitative real time-PCR. The study was carried out at the Obesity Research Center, King Saud University, Riyadh, KSA.

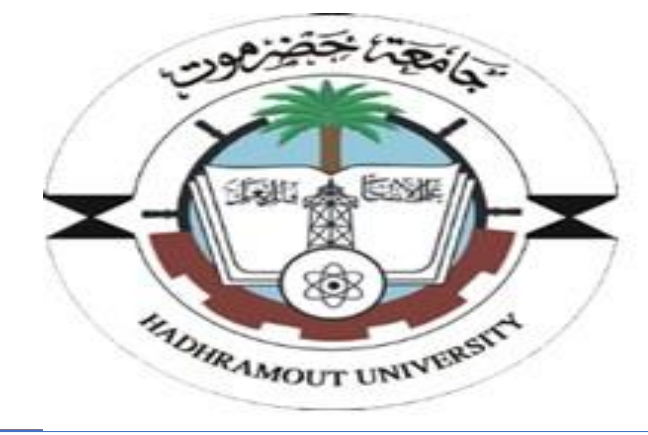

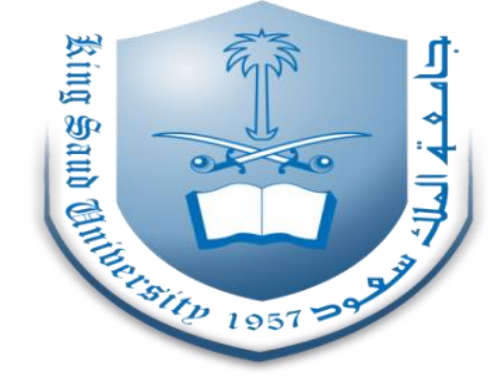

# **Assessment of NF-κB-SN50 Effect on Adipose TNF-α and AGT Secretion and Expression as A therapeutic Agent**

## **Introduction**

## **Methods**

## **Results**

Treatment of AbdSc adipocytes with LPS caused a significant increase in NF-κB p65 in overweight and obese, while, SN50-NF-κB inhibitor causes a Taken together these adipokines with NF-κB activation may represent important reduction of NF-κB p65 in overweight and obese persons at all time points. Treatment of AbdSc adipocytes with LPS caused a significant increase in TNF-α secretion in overweight and obese subjects at all time points, whereas, SN50 leads to a decrease in TNF-α secretion at 3 and 12 hours. Treatment of AbdSc adipocytes with LPS caused increased TNF-α and AGT gene expression twofolds compared with untreated cells, whereas, in the presence of SN50, it reduces mRNAAGT levels in both groups. **Conclusion**  biomarkers to evaluate hypertension risk, as well as provide a mechanistic insight into the pathogenesis of obesity-related hypertension

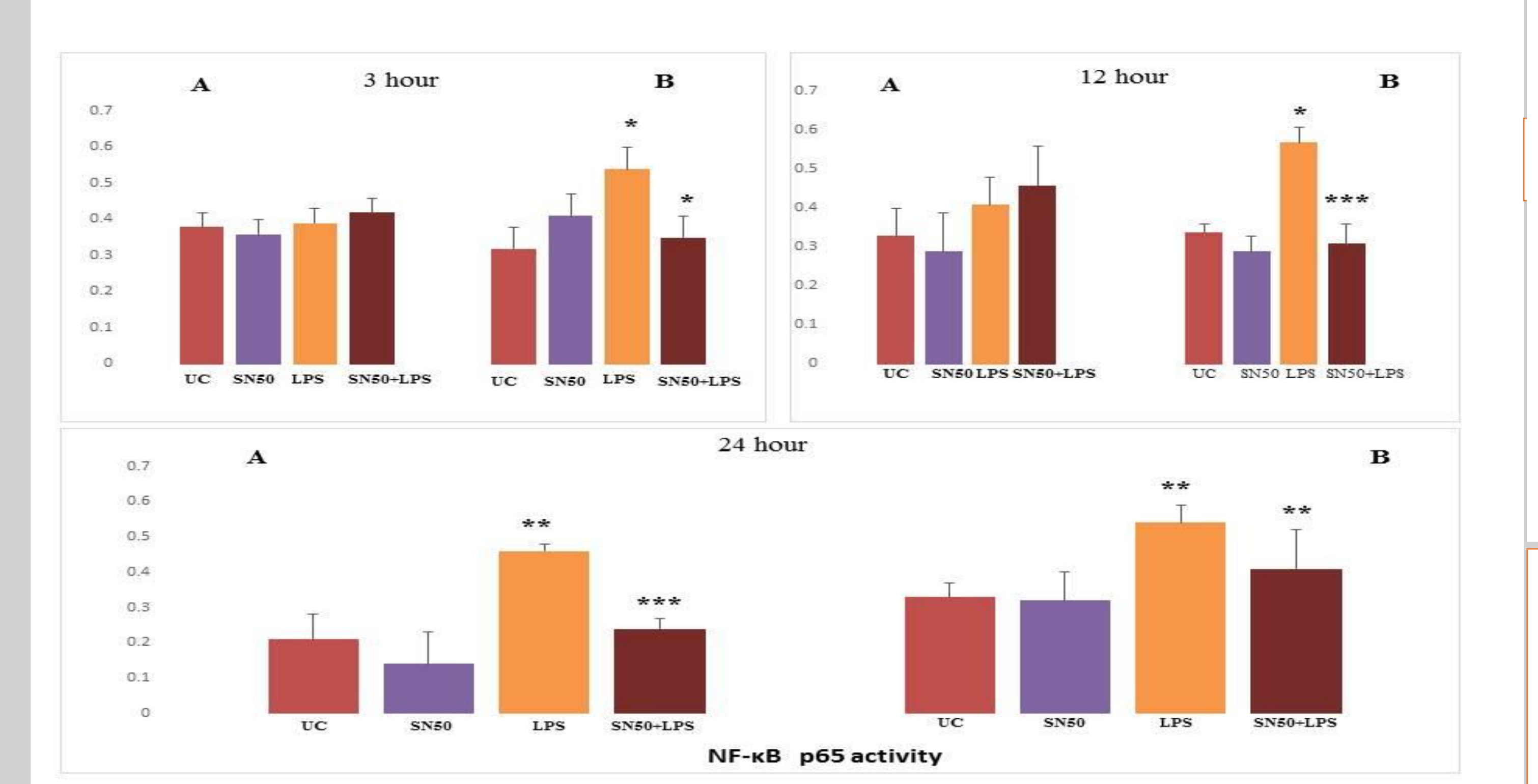

### Lotfi Saeed Bin Dahman\*<sup>1,2,3</sup>, Nasser Mohammed Al-Daghri<sup>2</sup>, Assem Abdul-Aziz Al-Fadda<sup>3</sup>, Reem Mohammed Sallam<sup>3</sup>

<sup>1,2,3</sup>Medical Laboratory Sciences Department, College of Medicine, Hadhramout University, Mukalla, Yemen <sup>2</sup> Biomarker Research Program, Biochemistry Department, College of Science, King Saud University, Riyadh, KSA <sup>3</sup>Obesity Research Center, King Khalid University Hospital, College of Medicine, King Saud University, Riyadh, KSA

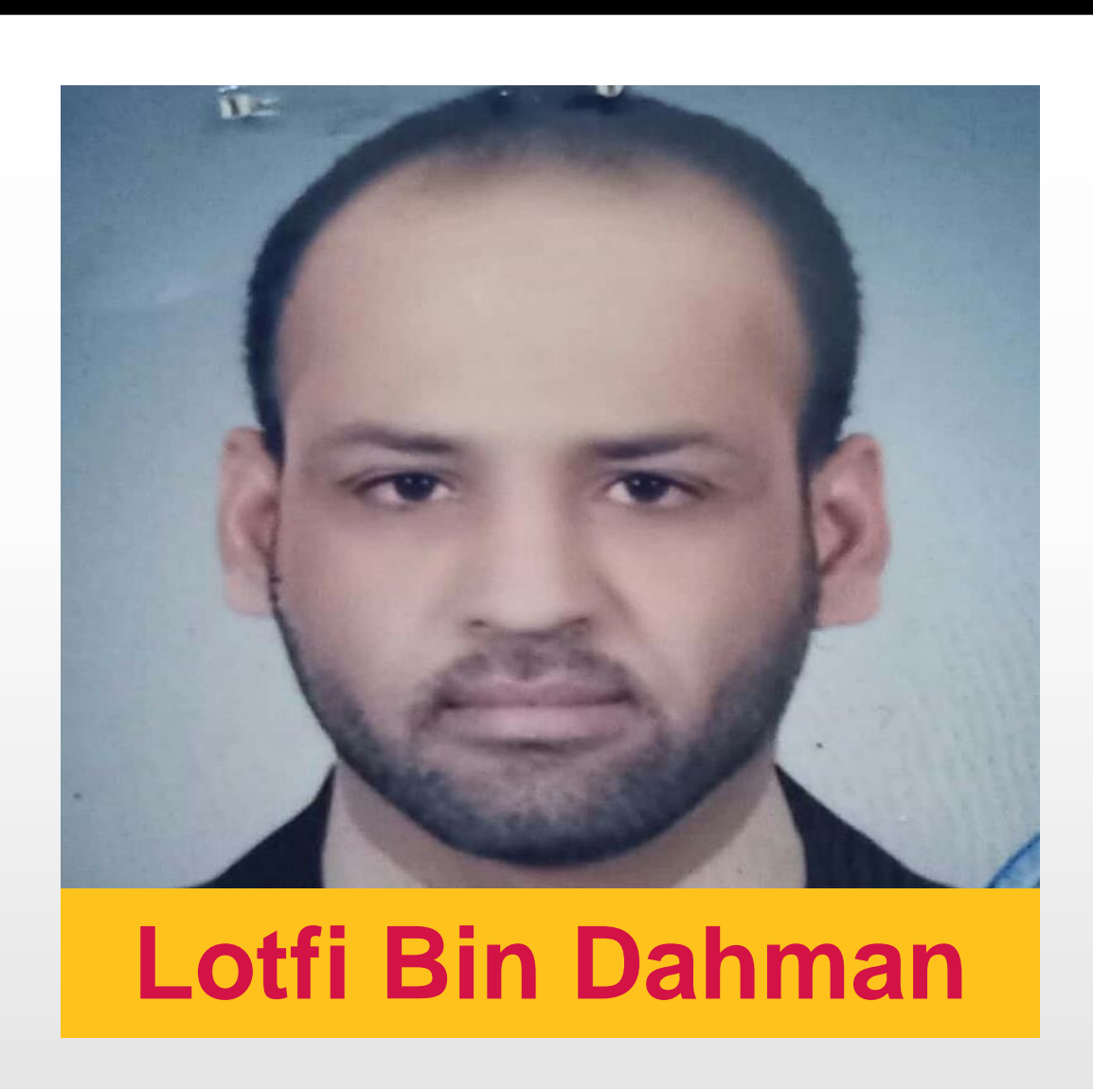

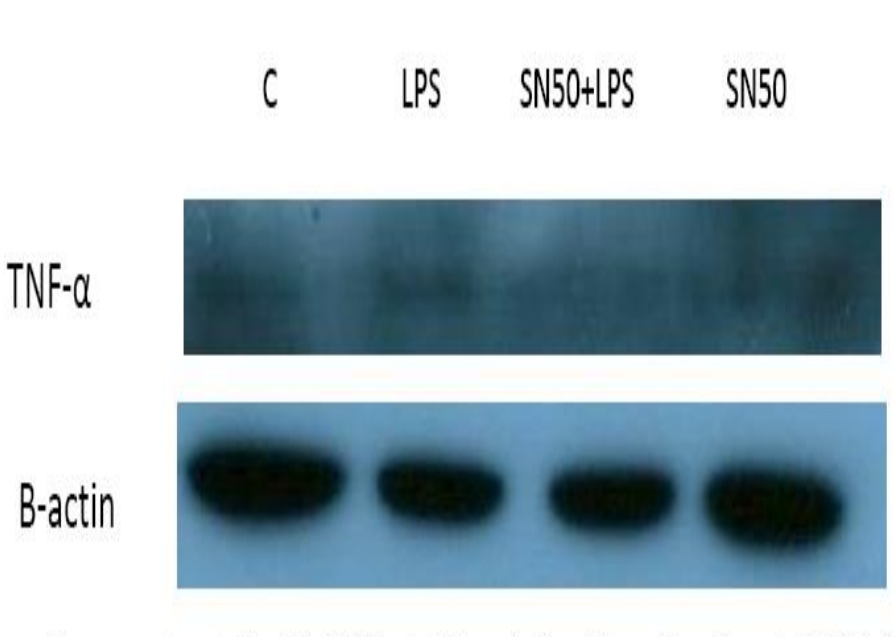

Adipocyte cells were treated with LPS at 10 ng/ml with and without SN50 (50 µg/ml) at 24 hours. Proteins (20 µg per lane) were separated by 12% SDS-PAGE and analyzed by western blotting using anti-TNF- $\alpha$  antibody. Loading equality was controlled using antibody against  $\beta$ -actin protein.

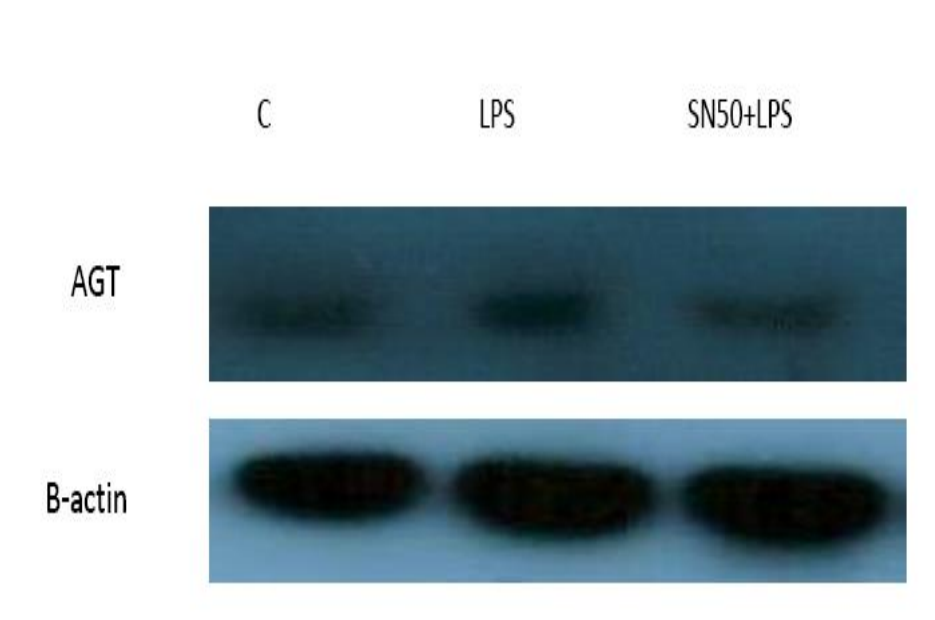

Adipocyte cells were treated with LPS at 10 ng/ml without and with SN50 (50 µg/ml) at 24 hours. Proteins (20 µg per lane) were separated by 12% SDS-PAGE and analyzed by western blotting using an anti-AGT antibody. Loading equality was controlled using antibody against  $\beta$ -actin protein.

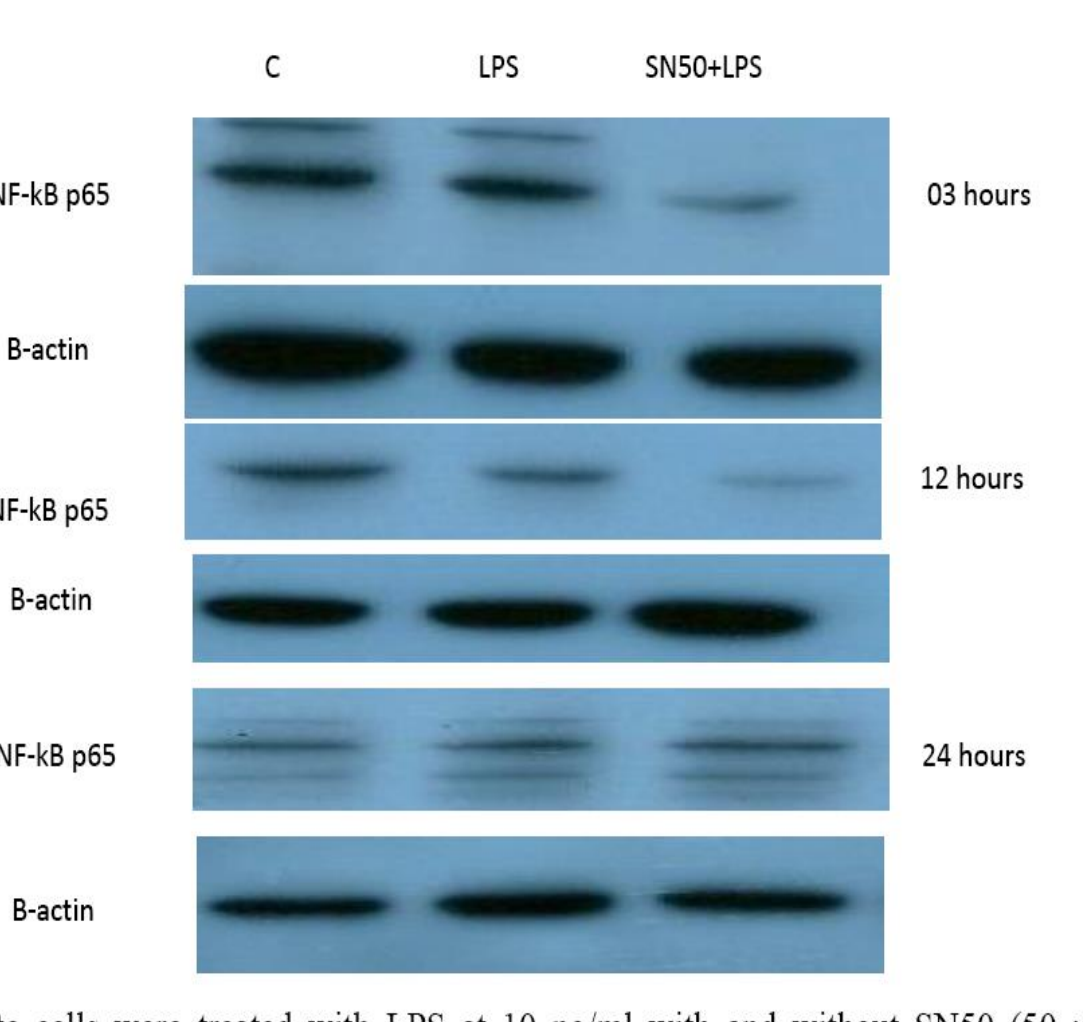

Adipocyte cells were treated with LPS at 10 ng/ml with and without SN50 (50 µg/ml) at different time points. Proteins (20 µg per lane) were separated by 12% SDS-PAGE and analyzed by western blotting using an anti- NF-KB p65 antibody. Loading equality was controlled using antibody against  $\beta$ -actin protein.

#### **BIBLIOGRAPHY**

Medical Biochemistry MSc, MD, Assistant Professor of Clinical Biochemistry, Consultant of Chemical Pathology, Hadhramout University Hospital, College of Medicine, Hadhramout University, Mukalla, Yemen. Tel no.: +967 5 360 863 Mobile no: +967733636287 [lotfydahman@hu.edu.ye](mailto:lotfydahman@hu.edu.ye); [www.hu.edu.ye](http://www.hu.edu.ye/)

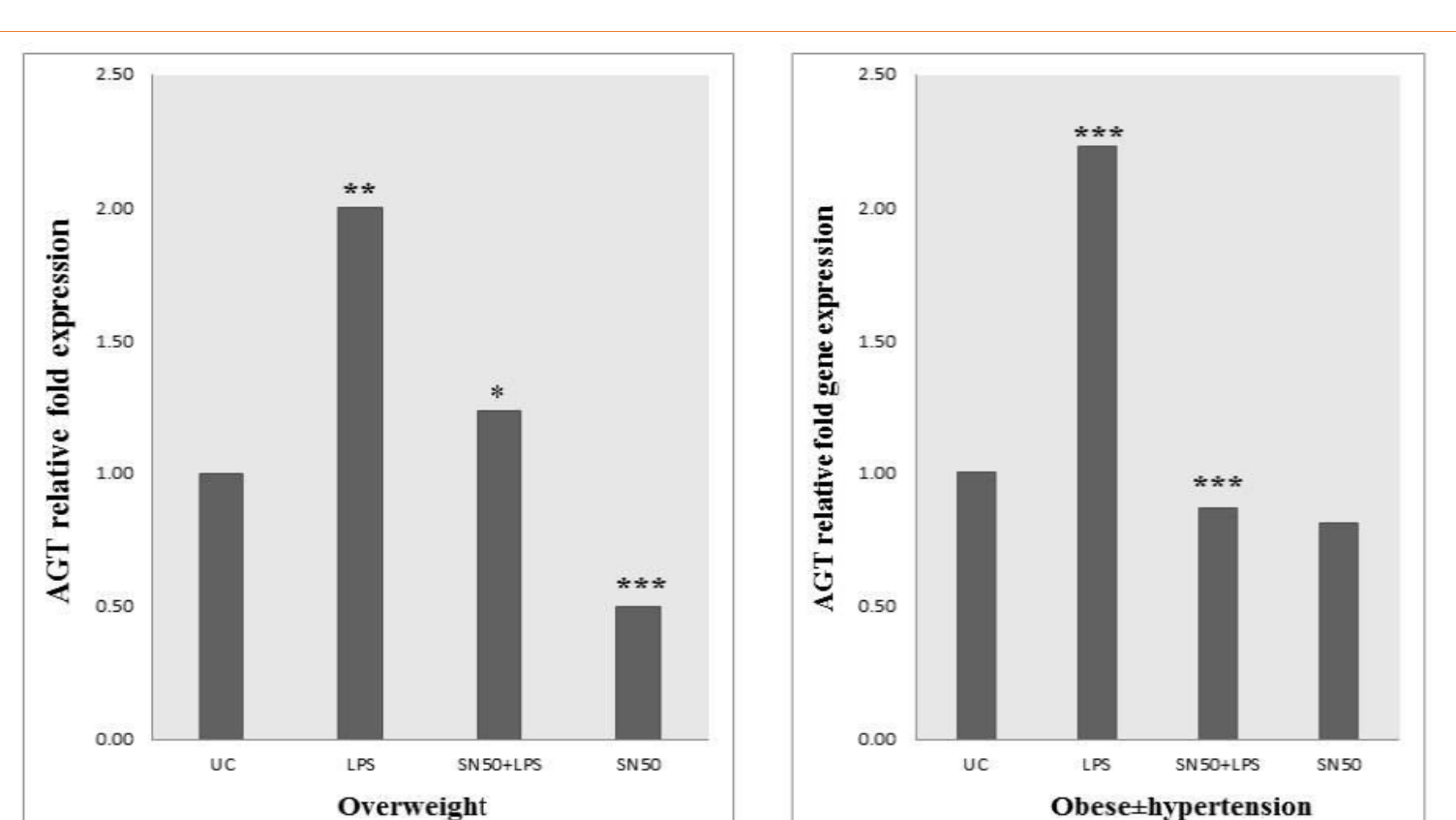

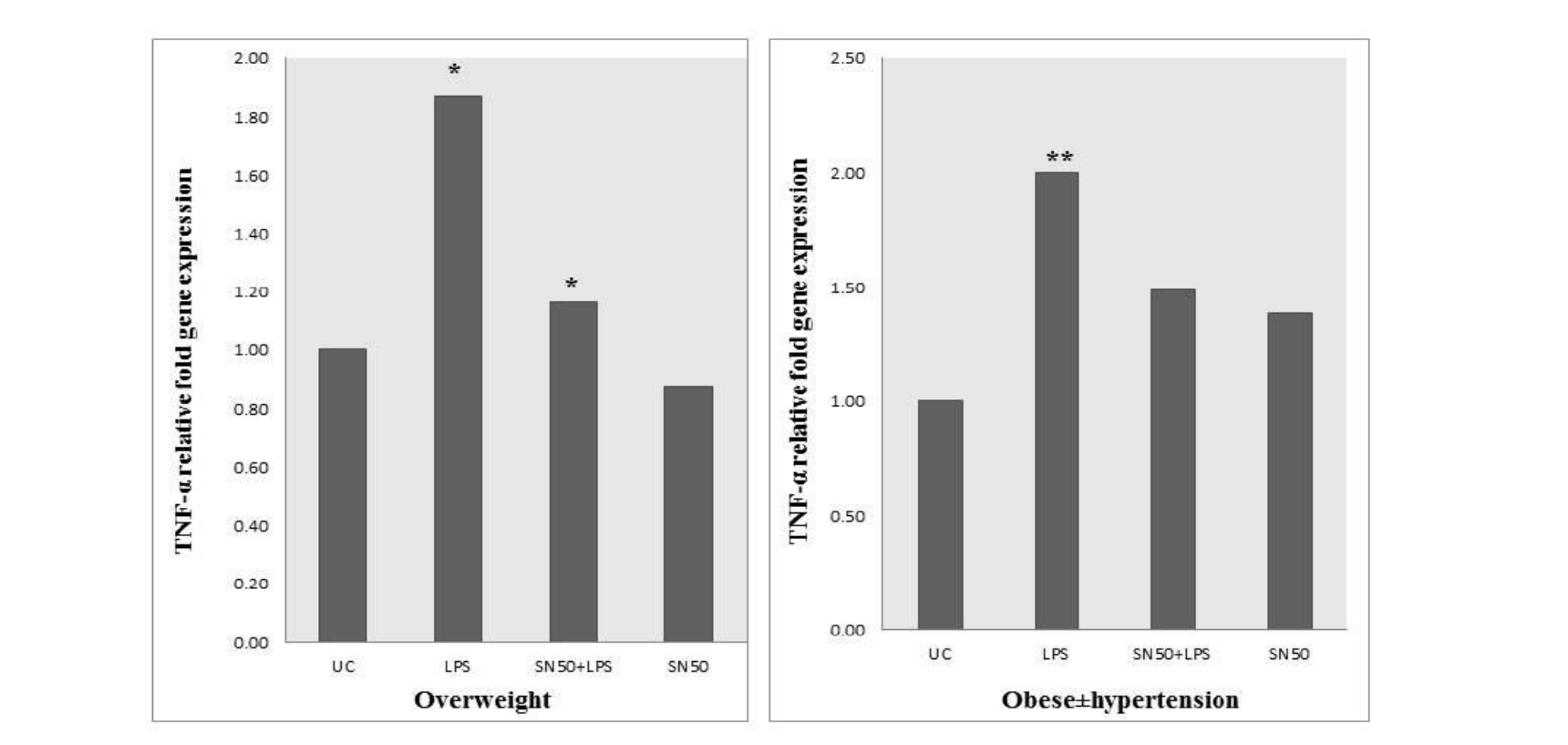

Total RNA was isolated from AbdSc adipocytes from overweight (n=10) and obese with and Total RNA was isolated from AbdSc adipocytes from overweight  $(n=10)$  and obese with and without hypertension ( $n=10$ ) treated with LPS (10 ng/ml) in the absence and presence of SN50 without hypertension ( $n=10$ ), treated with LPS (10 ng/ml) in the absence and presence of  $(50 \mu g/ml)$  at 12 hours. Quantitative RT-PCR was performed using premade TaqMan probe SN50 (50 μg/ml) at 12 hours. Quantitative RT-PCR was performed using premade TaqMan for AGT. The quantitative fold changes in mRNA expression were determined as relative to probe for TNF- $\alpha$ . The quantitative fold changes in mRNA expression were determined as 18S mRNA levels in each corresponding group and calculated using  $2-\Delta\Delta^{CT}$  method. relative to 18S mRNA levels in each corresponding group and calculated using  $2-\Delta\Delta^{CI}$ Statistical analysis was undertaken using an independent sample t-test.  $* = p<0.05$  was method. Statistical analysis was undertaken using an independent sample t-test.  $p<0.05$  was considered as a significant versus untreated cells.  $* = P$  value 0.02,  $** = p$  value 0.002 considered as a significant versus untreated cells.  $* = p$  value 0.02,  $** = p$  value 0.002 (Overweight); \*\*\* = p value < 0.001 (Obese  $\pm$  hypertension). (Overweight);  $** = p$  value 0.005 (Obese±hypertension).